Subject: Re: Visual Studio (Community) 2017 released Posted by [rafiwui](https://www.ultimatepp.org/forums/index.php?t=usrinfo&id=34306) on Tue, 11 Jul 2017 17:00:14 GMT [View Forum Message](https://www.ultimatepp.org/forums/index.php?t=rview&th=9921&goto=48509#msg_48509) <> [Reply to Message](https://www.ultimatepp.org/forums/index.php?t=post&reply_to=48509)

Thanks for the files. But it does not work. TheIDE tells me when I try to compile: c:\program files (x86)\windows kits\10\include\10.0.15063.0\um\winsock2.h (882): fatal error C1083: Cannot open include file: 'qos.h': No such file or directory

There is no file 'qos.h' in the folder c:\program files (x86)\windows kits\10\include\10.0.15063.0\um. Should it be there?

And another thing: In your MSVS17x64 there is this line: PATH = "...;c:/program files (x86)/windows kits/10/bin/x86;...; Shouldn't it be: PATH = "...;c:/program files (x86)/windows kits/10/bin/x64;...; ??

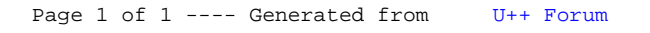